## <span id="page-0-0"></span>Решение тестов онлайн и бесплатные ответы на тесты

Решение тестов Ответы на тесты [Услуги](http://helpmetest.ru/uslugi.html) [Готовые](http://helpmetest.ru/gotovye_raboty.html) работы Частые [вопросы](http://helpmetest.ru/chastye_voprosy.html) [Контакты](http://helpmetest.ru/kontakty.html)

[Поиск](http://helpmetest.ru/poisk_po_sajtu.html) по сайту

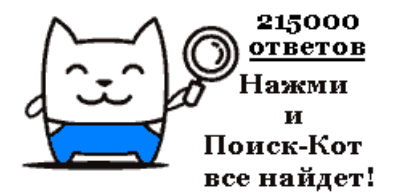

## Интернет-маркетинг. Тест 1

### 1. 1 бод соответствует

• 1 бит в секунду

## 2. Пользователь заполняет форму с перечнем

• активные маркетинговые исследования

3. При сохранении html-кода в текстовом редакторе Блокнот указывается расширение • .html

4. Выберите правильный список форматов графических файлов, применяемых для размещения в Интернет

• gif, jpg

## 5. В вопросе «Перечислите торговые марки чая, которые вы употребляли за последний год» целесообразно использовать форму типа

• текстовое поле

тест 1 | [тест](#page-1-0) 2 | [тест](#page-2-0) 3 | [тест](#page-3-0) 4

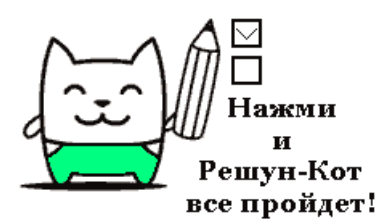

## <span id="page-1-0"></span>Решение тестов онлайн и бесплатные ответы на тесты

Решение тестов Ответы на тесты [Услуги](http://helpmetest.ru/uslugi.html) [Готовые](http://helpmetest.ru/gotovye_raboty.html) работы Частые [вопросы](http://helpmetest.ru/chastye_voprosy.html) [Контакты](http://helpmetest.ru/kontakty.html)

[Поиск](http://helpmetest.ru/poisk_po_sajtu.html) по сайту

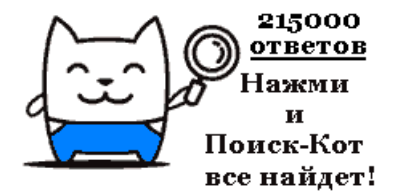

## Интернет-маркетинг. Тест 2

### 6. Структура электронного магазина включает

• службу доставки товаров, склад и отдел снабжения, технический отдел

### 7. Показателем того, что пользователь заинтересовался сайтом является следующее:

• пользователь посетил не только главную страницу, но и некоторые другие

#### 8. Значительнуючасть времени, проведенного в Интернет, российские взрослые пользователи тратят на

• поиск информации

• чтение новостей

## 9. Каким образом в поисковых системах строятся каталоги?

• людьми

10. Наиболее популярным является формат баннера

• 468x60 (Full Banner)

## [тест](#page-0-0) 1 | тест 2 | [тест](#page-2-0) 3 | [тест](#page-3-0) 4

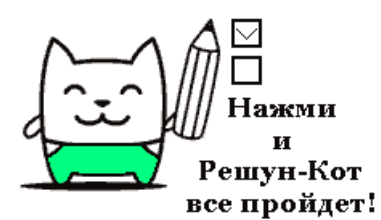

## <span id="page-2-0"></span>Решение тестов онлайн и бесплатные ответы на тесты

Решение тестов Ответы на тесты Услуги Готовые работы Контакты Частые вопросы

Поиск по сайту

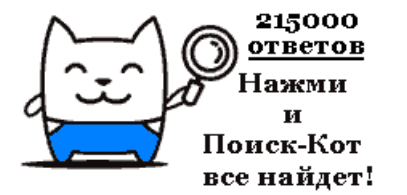

Интернет-маркетинг. Тест 3

### 11. Организация, которая обеспечивает подключение к Интернет, называется

• провайдером

## 12. При проектировании опросной формы не рекомендуется

- включать вопросы личного характера
- использовать много текстовых полей

#### 13. Преимуществами формата јрд являются

- возможность удаления из файла избыточной и малозначительной информации
- использование 16 миллионов цветов

## 14. Web-страницу можно создать с помощью

- Web-мастера графического редактора PowerPoint
- любого текстового редактора, воспринимающего ASCII
- специальных редакторов документов, например MS Front Page, HTMLPad

## 15. Вопросы персонального характера (профессия, место жительства) желательно указывать

• в конце опросной формы

## Tect 1 | Tect 2 | Tect 3 | Tect 4

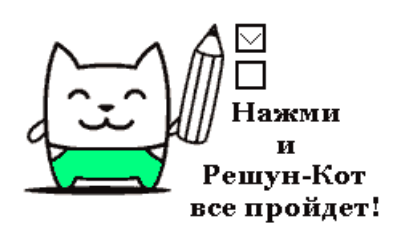

## <span id="page-3-0"></span>Решение тестов онлайн и бесплатные ответы на тесты

Решение тестов Ответы на тесты [Услуги](http://helpmetest.ru/uslugi.html) [Готовые](http://helpmetest.ru/gotovye_raboty.html) работы Частые [вопросы](http://helpmetest.ru/chastye_voprosy.html) [Контакты](http://helpmetest.ru/kontakty.html) [Поиск](http://helpmetest.ru/poisk_po_sajtu.html) по сайту 215000 **ответов** 

> Нажми и Поиск-Кот все найдет!

## Интернет-маркетинг. Тест 4

16. Особенностью российской электронной торговли является • недоверие покупателей к продажам через Интернет

[тест](#page-0-0) 1 | [тест](#page-1-0) 2 | [тест](#page-2-0) 3 | тест 4

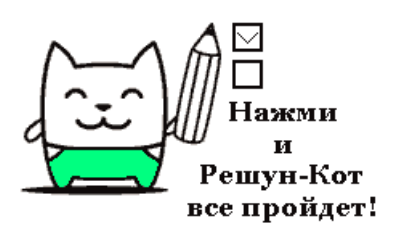